## **PROBLEME : Quels indices mettent en évidence les frontières des plaques lithosphériques ?**

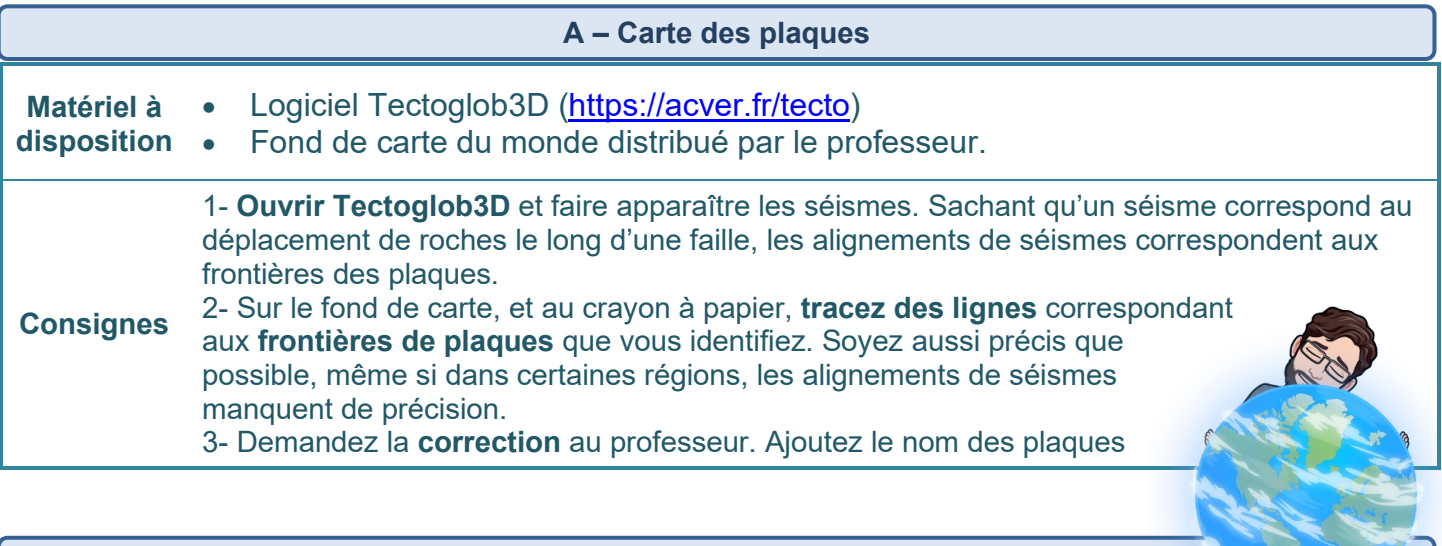

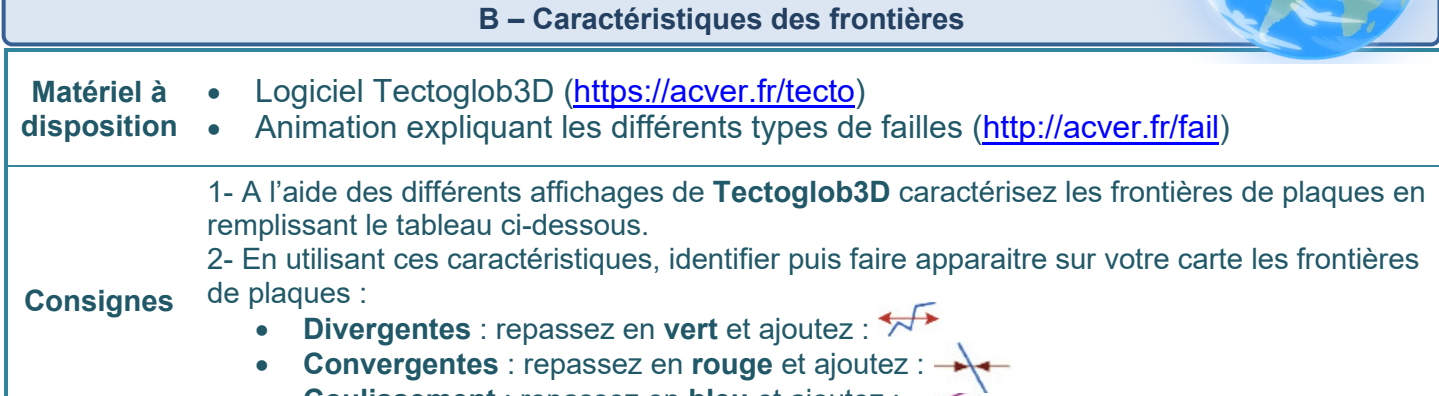

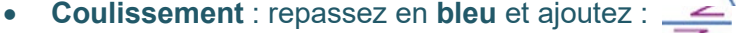

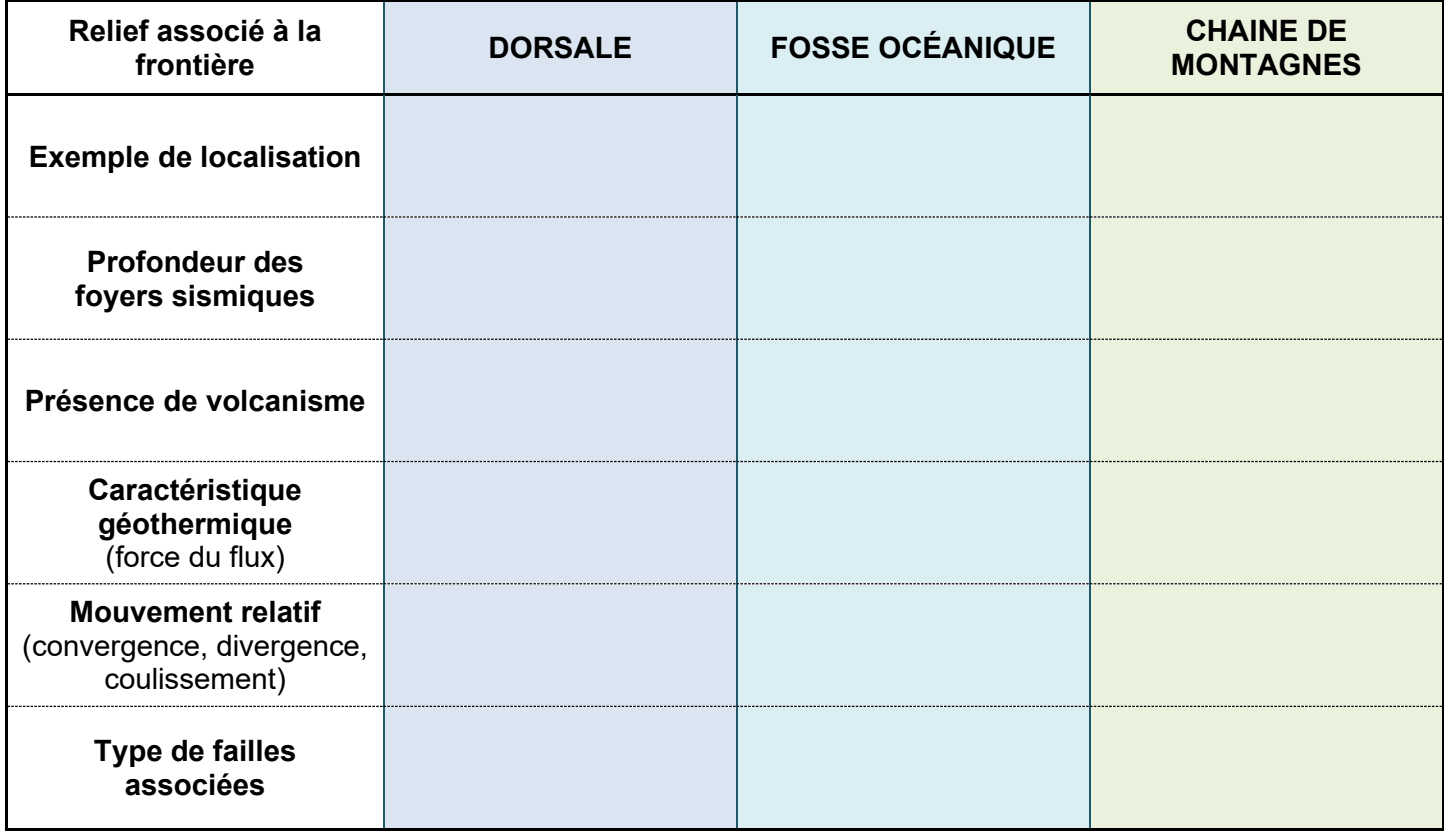